## **EXAM REGISTRATION SYSTEM**

#### **1. PROBLEM STATEMENT**

To create an Exam registration software that will meet the needs of the applicant and help them in registering for the exam ,enquiry about the registered subject ,modification in database and cancellation for the registered project.

#### **2. OVERALL DESCRIPTION**

The Exam Registration System is an integrated system that has four modules as part of it.the four modules are

#### **Registration for the exam**

In this module, the user can select the subject to register for the exam, Enquiry about the registered subject, Modification in the student database, canceling the registered subject

#### **Form for Registration**

 In this module the user can apply for the exam by giving the details about the candidate and selecting the subject for the registration.

#### **Modification in the Database**

 In this module the user can change the data's like the phone number, address can be done.

#### **Cancellation for the registered subject**

 In this module the user can cancel their name which is registered for the exam.

## **SOFTWARE REQUIRMENTS**

- 1. Microsoft Visual Basic 6.0
- 2. Rational Rose
- 3. Microsoft Access

# **HARDWARE REQUIRMENTS**

- 1.128MB RAM
- 2. Pentium III Processor

#### **USE CASE:**

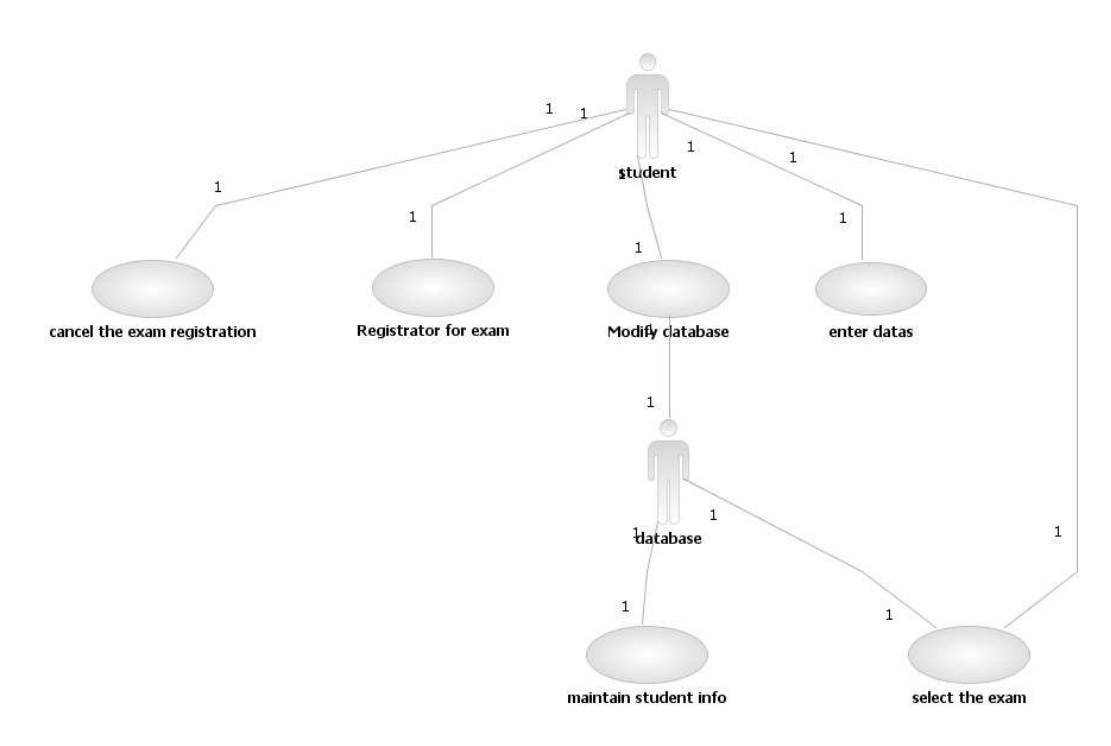

## **CLASS DIAGRAM:**

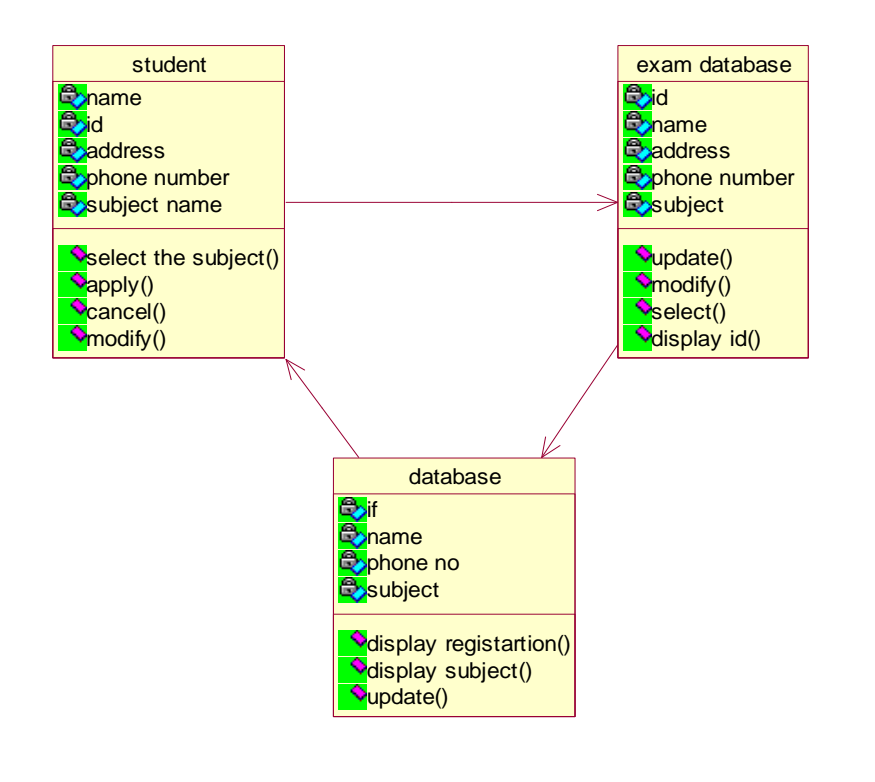

## **ACTIVITY DIAGRAM:**

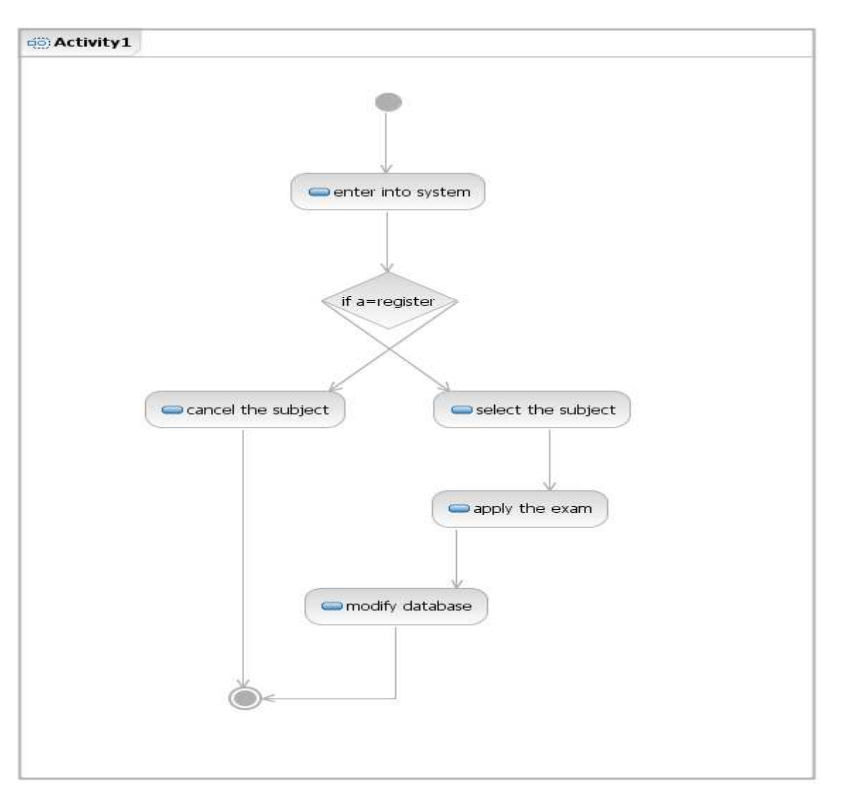

## **SEQUENCE DIAGRAM:**

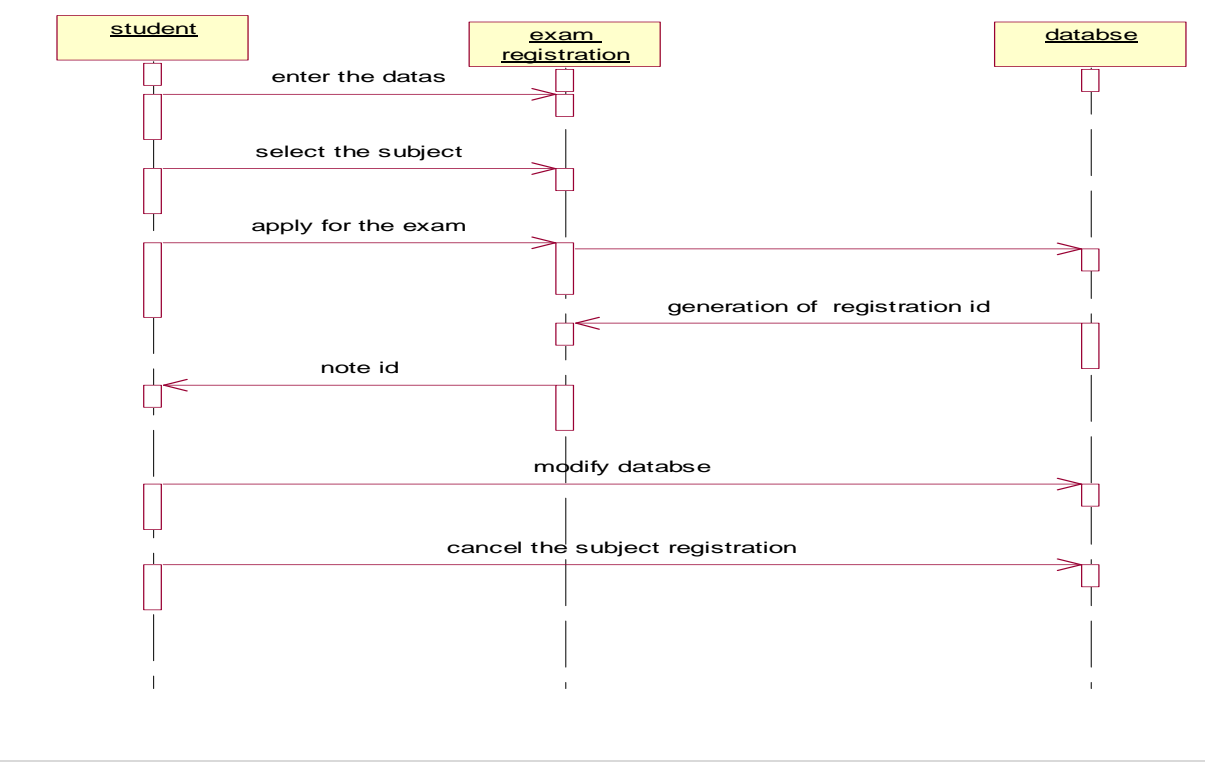

25 | P a g e

## **COLLABRATION DIAGRAM:**

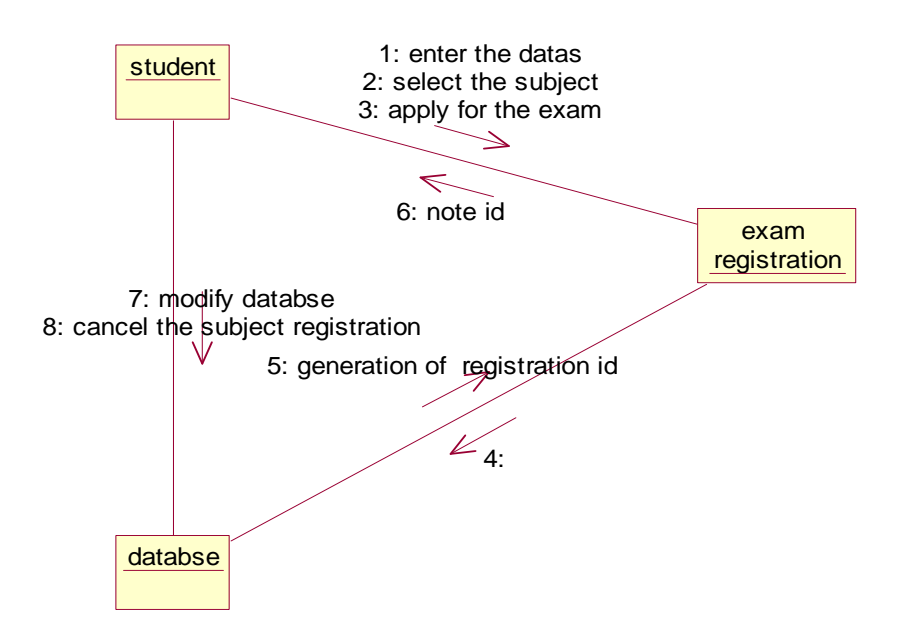

## **COMPONENT DIAGRAM**

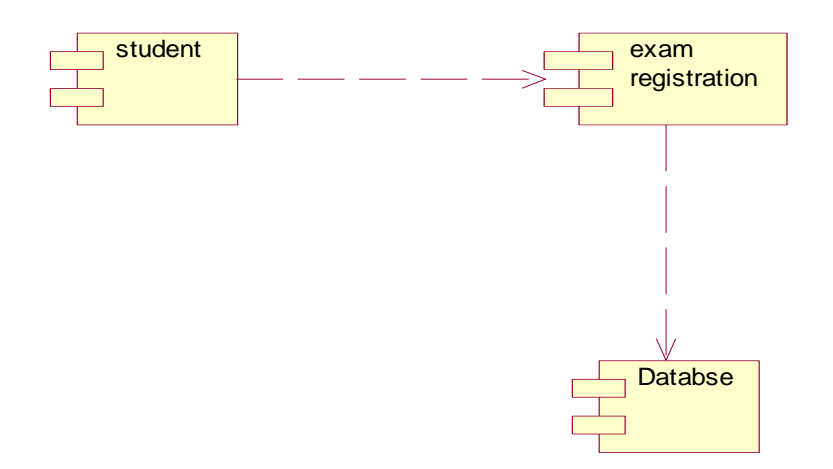

## DEPLOYMENT DIAGRAM:

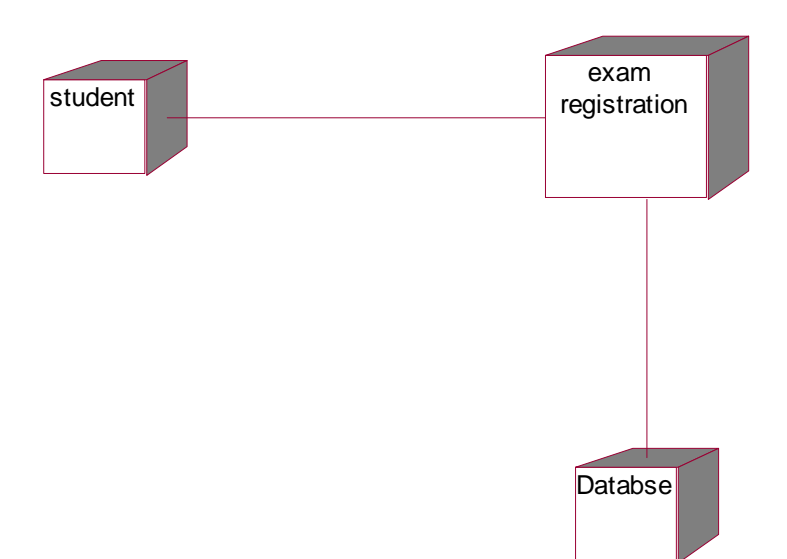

### **CODING: Registration form:**

Dim cn As ADODB.Connection Dim rs As ADODB.Recordset Dim s As String Private Sub Command1\_Click() If  $(Text1.Text = "")$  Then MsgBox "blank record not possible" Else s = "insert into student values('" & Text1.Text & "','" & Text2.Text & "','" & Text3.Text & "','" & Combo3.Text & "','" & Text5.Text & "','" & Text4.Text & "','" & Combo2.Text & "','" & Combo1.Text & "')" cn.Execute (s) MsgBox "Registered" MsgBox "All the Best for your Exams"  $Text1.Text = ""$  $Text2.Text = ""$  $Text3.Text = ""$  $Comb<sub>0</sub>3.Text = ""$ Text5.Text  $=$  ""  $Text4.Text = ""$  $Comboz.Text = ""$  $Combol.Text = ""$ End If End Sub Private Sub Command2\_Click() Form2.Show Form5.Hide End Sub Private Sub Form\_Load() Set cn = New ADODB.Connection cn.Open ("Provider=MSDAORA.1;Password=tiger;User ID=scott;Persist Security Info=True") Set rs = New ADODB.Recordset rs.Open "select \* from student", cn, adOpenKeyset, adLockOptimistic Combo1.AddItem "B.E Computer Science & Engineering" Combo1.AddItem "B.E Electrical & Electronic Engineering"

Combo1.AddItem "B.E Information Technology"

Combo1.AddItem "B.E Electronic & Communication Engineering" Combo1.AddItem "B.E Civil Engineering" Combo1.AddItem "B.E Mechanical Engineering" Combo1.AddItem "MBA" Combo1.AddItem "MCA" Combo2.AddItem "UG" Combo2.AddItem "PG"

Combo3.AddItem "Male" Combo3.AddItem "Female" End Sub

Private Sub home\_Click() Form2.Show Form5.Hide End Sub

Private Sub refresh\_Click() Form5.refresh End Sub

Private Sub report\_Click() DataReport1.Show Form5.Hide End Sub

Private Sub studentdetails\_Click() Form12.Show Form5.Hide End Sub

#### **Enquiry form**

Dim cn As ADODB.Connection Dim rs As ADODB.Recordset Dim s As String

Private Sub Add\_Click() If  $(Text1.Text = "")$  Then MsgBox "Blank record not possible" Else

s = "insert into student values(" & Text1.Text & "'," & Text2.Text & "'," & Text3.Text & "'," & Combo3.Text & "','" & Text5.Text & "','" & Text4.Text & "','" & Combo2.Text & "','" & Combo1.Text & "')" cn.Execute (s) MsgBox "Registed" MsgBox "All the Best for your Exams"  $Text1.Text = ""$  $Text2.Text = ""$ Text3.Text  $=$  ""  $Comb<sub>0</sub>3.Text = ""$ Text5.Text  $=$  ""  $Text4.Text = ""$  $Comboz.Text = ""$  $Combol.Text = "$ " End If End Sub Private Sub Clear\_Click()  $Text1.Text = ""$  $Text2.Text = ""$ Text3.Text  $=$  ""  $Comb<sub>0</sub>3.Text = ""$ Text5.Text  $=$  ""  $Text4.Text = ""$  $Comb_2Text = "$  $Combol.Text = "$ " End Sub Private Sub Delete\_Click() s = "delete from student where Register\_no=""  $&$  Text1.Text  $&$ """ cn.Execute (s) MsgBox "one record deleted"  $Text1.Text = ""$  $Text2.Text = ""$ Text3.Text  $=$  ""  $Comb<sub>0</sub>3.Text = ""$ Text5.Text  $=$  ""  $Text4.Text = ""$  $Comb<sub>0</sub>2. Text =  $"$$  $Combol.Text = ""$ End Sub

Private Sub exit\_Click() Form2.Show Form6.Hide End Sub Private Sub First\_Click() rs.MoveFirst  $Text1.Text = rs.Fields(0)$  $Text2.Text = rs.Fields(1)$  $Text3.Text = rs.Fields(2)$  $Comb_03.Text = rs.Fields(3)$  $Text5.Text = rs.Fields(4)$  $Text4.Text = rs.Fields(5)$  $Combo2. Text = rs.Fields(6)$  $Combol.Text = rs.Fields(7)$ End Sub

Private Sub Form\_Load() Set cn = New ADODB.Connection cn.Open ("Provider=MSDAORA.1;Password=tiger;User ID=scott;Persist Security Info=True") Set rs = New ADODB.Recordset rs.Open "select \* from student", cn, adOpenKeyset, adLockOptimistic Combo1.AddItem "B.E Computer Science & Engineering" Combo1.AddItem "B.E Electrical & Electronic Engineering" Combo1.AddItem "B.E Information Technology" Combo1.AddItem "B.E Electronic & Communication Engineering" Combo1.AddItem "B.E Civil Engineering" Combo1.AddItem "B.E Mechanical Engineering" Combo1.AddItem "MBA" Combo1.AddItem "MCA"

Combo2.AddItem "UG" Combo2.AddItem "PG" Combo3.AddItem "Male" Combo3.AddItem "Female" End Sub

Private Sub home\_Click() Form2.Show Form6.Hide End Sub

```
Private Sub Last_Click() 
rs.MoveLast 
Text1.Text = rs.Fields(0)Text2.Text = rs.Fields(1)Text3.Text = rs.Fields(2)Comb_03.Text = rs.Fields(3)Text5.Text = rs.Fields(4)Text4. Text = rs. Fields(5)Combo2. Text = rs.Fields(6)Combol.Text = rs.Fields(7)End Sub 
Private Sub Modify_Click() 
s = "update student set Name="" & Text2.Text & "', Address="" & Text3.Text & "', Gender="" &
Combo3.Text & "', DOB=" \& Text5.Text & "', Phone_no="' & Text4.Text & "', Course="' &
Combo2.Text & "', Department='" & Combo1.Text & "' where Register_no='" & Text1.Text & "' 
" 
cn.Execute (s) 
MsgBox "one record updated" 
Text1.Text = ""Text2.Text = ""Text3.Text = ""
Comb<sub>0</sub>3.Text = ""Text5.Text = ""
Text4.Text = ""Comb_2Text = "Combol.Text = ""
End Sub 
Private Sub Next_Click() 
rs.MoveNext 
If (rs.EOF = True) Then
rs.MoveLast 
MsgBox "End of the Record" 
End If 
Text1.Text = rs.Fields(0)Text2.Text = rs.Fields(1)Text3.Text = rs.Fields(2)Comb_03.Text = rs.Fields(3)Text5. Text = rs.Fields(4)Text4.Text = rs.Fields(5)Comb_02.Text = rs.Fields(6)
```
 $Combol.Text = rs.Fields(7)$ End Sub

Private Sub Previous\_Click() rs.MovePrevious If  $(rs.BOF = True)$  Then rs.MoveFirst MsgBox "Beginning of the Record" End If  $Text1.Text = rs.Fields(0)$  $Text2.Text = rs.Fields(1)$  $Text3.Text = rs.Fields(2)$  $Comb_03.Text = rs.Fields(3)$  $Text5.Text = rs.Fields(4)$  $Text4.Text = rs.Fields(5)$  $Comboz.Text = rs.Fields(6)$  $Combol.Text = rs.Fields(7)$ End Sub

Private Sub refresh\_Click() Form6.refresh End Sub

Private Sub report\_Click() DataReport1.Show Form6.Hide End Sub

```
Private Sub Search_Click() 
rs.Close 
rs.Open "select * from student where Register_no='" & Text1.Text & "'" 
On Error GoTo er 
Text1.Text = rs.Fields(0)Text2.Text = rs.Fields(1)Text3.Text = rs.Fields(2)Comb_03.Text = rs.Fields(3)Text5.Text = rs.Fields(4)Text4.Text = rs.Fields(5)Combo2. Text = rs.Fields(6)Combol.Text = rs.Fields(7)Exit Sub 
er:
```
 End Sub Private Sub studentdetails\_Click() Form12.Show Form6.Hide End Sub **Modificatio form:**  Dim cn As ADODB.Connection Dim rs As ADODB.Recordset Dim s As String Private Sub Add\_Click() If  $(Text1.Text = "")$  Then MsgBox "Blank record not possible" Else s = "insert into student values('" & Text1.Text & "','" & Text2.Text & "','" & Text3.Text & "','" & Combo3.Text & "','" & Text5.Text & "','" & Text4.Text & "','" & Combo2.Text & "','" & Combo1.Text & "')" cn.Execute (s) MsgBox "Registed" MsgBox "All the Best for your Exams"  $Text1.Text = ""$  $Text2.Text = ""$ Text3.Text  $=$  ""  $Comb<sub>0</sub>3.Text = ""$  $Text5.Text = ""$  $Text4.Text = ""$  $Comb_2Text = "$  $Combol.Text = "$ " End If End Sub Private Sub Clear\_Click()  $Text1.Text = ""$  $Text2.Text = ""$  $Text3.Text = ""$  $Comb<sub>0</sub>3.Text = ""$ Text5.Text  $=$  ""  $Text4.Text = ""$ 

```
Comboz.Text = ""
```
MsgBox "record not found"

 $Combol.Text = "$ " End Sub Private Sub Delete\_Click() s = "delete from student where Register\_no="  $&$  Text1. Text  $&$  "" cn.Execute (s) MsgBox "one record deleted"  $Text1.Text = ""$  $Text2.Text = ""$ Text3.Text  $=$  ""  $Comb<sub>0</sub>3.Text = ""$ Text5.Text  $=$  ""  $Text4.Text = ""$  $Comb<sub>0</sub>2. Text =  $"$$  $Combol.Text = ""$ End Sub Private Sub exit\_Click() Form2.Show Form7.Hide End Sub Private Sub First\_Click() rs.MoveFirst  $Text1.Text = rs.Fields(0)$  $Text2.Text = rs.Fields(1)$  $Text3.Text = rs.Fields(2)$  $Comb_03.Text = rs.Fields(3)$  $Text5.Text = rs.Fields(4)$  $Text4.Text = rs.Fields(5)$  $Combo2. Text = rs.Fields(6)$  $Combol.Text = rs.Fields(7)$ End Sub Private Sub Form\_Load() Set cn = New ADODB.Connection cn.Open ("Provider=MSDAORA.1;Password=tiger;User ID=scott;Persist Security Info=True") Set rs = New ADODB.Recordset

rs.Open "select \* from student", cn, adOpenKeyset, adLockOptimistic

Combo1.AddItem "B.E Computer Science & Engineering"

Combo1.AddItem "B.E Electrical & Electronic Engineering"

Combo1.AddItem "B.E Information Technology"

Combo1.AddItem "B.E Electronic & Communication Engineering" Combo1.AddItem "B.E Civil Engineering" Combo1.AddItem "B.E Mechanical Engineering" Combo1.AddItem "MBA" Combo1.AddItem "MCA"

Combo2.AddItem "UG" Combo2.AddItem "PG" Combo3.AddItem "Male" Combo3.AddItem "Female" End Sub

Private Sub home\_Click() Form2.Show Form7.Hide End Sub

```
Private Sub Last_Click() 
rs.MoveLast 
Text1.Text = rs.Fields(0)Text2.Text = rs.Fields(1)Text3.Text = rs.Fields(2)Comb_03.Text = rs.Fields(3)Text5.Text = rs.Fields(4)Text4.Text = rs.Fields(5)Comb_2Text = rs.Fields(6)Combol.Text = rs.Fields(7)End Sub
```
Private Sub Modify\_Click() s = "update student set Name="" & Text2.Text & "', Address="" & Text3.Text & "', Gender="" & Combo3.Text & "',  $DOB=" \& Text5. Text \&$  "',  $Phone\_no=" \& Text4. Text \&$  "',  $Course=" \&$ Combo2.Text & "', Department='" & Combo1.Text & "' where Register\_no='" & Text1.Text & "' "

cn.Execute (s) MsgBox "one record updated"  $Text1.Text = "$  $Text2.Text = ""$ Text $3.$ Text = ""  $Comb<sub>0</sub>3.Text = ""$  $Text5.Text = ""$  $Text4.Text = ""$ 

```
Comb<sub>0</sub>2. Text = <math>"</math>"Combol.Text = ""
End Sub 
Private Sub Next_Click() 
rs.MoveNext 
If (rs.EOF = True) Then
rs.MoveLast 
MsgBox "End of the Record" 
End If 
Text1.Text = rs.Fields(0)Text2.Text = rs.Fields(1)Text3.Text = rs.Fields(2)Comb_03.Text = rs.Fields(3)Text5.Text = rs.Fields(4)Text4. Text = rs.Fields(5)Combo2. Text = rs.Fields(6)Combol.Text = rs.Fields(7)End Sub 
Private Sub Previous_Click() 
rs.MovePrevious 
If (rs.BOF = True) Then
rs.MoveFirst 
MsgBox "Beginning of the Record" 
End If 
Text1.Text = rs.Fields(0)Text2.Text = rs.Fields(1)Text3.Text = rs.Fields(2)Combo3.Text = rs.Fields(3)Text5.Text = rs.Fields(4)Text4.Text = rs.Fields(5)Comboz.Text = rs.Fields(6)Combol.Text = rs.Fields(7)End Sub 
Private Sub report_Click()
```
DataReport1.Show Form7.Hide End Sub

Private Sub Search\_Click()

rs.Close rs.Open "select \* from student where Register\_no='" & Text1.Text & "'" On Error GoTo er  $Text1.Text = rs.Fields(0)$  $Text2.Text = rs.Fields(1)$  $Text3.Text = rs.Fields(2)$  $Comb_03.Text = rs.Fields(3)$  $Text5.Text = rs.Fields(4)$  $Text4.Text = rs.Fields(5)$  $Comb_2.Text = rs.Fields(6)$  $Combol.Text = rs.Fields(7)$ Exit Sub er: MsgBox "record not found" End Sub

Private Sub studentdetail\_Click() Form12.Show Form7.Hide End Sub

#### **Cancellation form:**

Dim cn As ADODB.Connection Dim rs As ADODB.Recordset Dim s As String

Private Sub Clear\_Click()  $Text1.Text = ""$  $Text2.Text = ""$ Text3.Text  $=$  ""  $Comb<sub>0</sub>3.Text = ""$ Text5.Text  $=$  ""  $Text4.Text = ""$  $Comboz.Text = ""$  $Combol.Text = ""$ End Sub

Private Sub Delete\_Click() s = "delete from student where Register\_no="  $&$  Text1. Text  $&$  "" cn.Execute (s) MsgBox "one record deleted"  $Text1.Text = ""$ 

 $Text2.Text = ""$ Text $3.$ Text = ""  $Comb<sub>0</sub>3.Text = ""$ Text5.Text  $=$  ""  $Text4.Text = ""$  $Comb_2Text = "$  $Combol.Text = ""$ End Sub Private Sub exit\_Click() Form2.Show Form8.Hide End Sub Private Sub First\_Click() rs.MoveFirst  $Text1.Text = rs.Fields(0)$  $Text2.Text = rs.Fields(1)$  $Text3.Text = rs.Fields(2)$  $Comb_03.Text = rs.Fields(3)$  $Text5.Text = rs.Fields(4)$  $Text4.Text = rs.Fields(5)$  $Combo2. Text = rs.Fields(6)$  $Combol.Text = rs.Fields(7)$ End Sub Private Sub Form\_Load() Set cn = New ADODB.Connection cn.Open ("Provider=MSDAORA.1;Password=tiger;User ID=scott;Persist Security Info=True") Set rs = New ADODB.Recordset rs.Open "select \* from student", cn, adOpenKeyset, adLockOptimistic Combo1.AddItem "B.E Computer Science & Engineering" Combo1.AddItem "B.E Electrical & Electronic Engineering" Combo1.AddItem "B.E Information Technology" Combo1.AddItem "B.E Electronic & Communication Engineering" Combo1.AddItem "B.E Civil Engineering" Combo1.AddItem "B.E Mechanical Engineering" Combo1.AddItem "MBA" Combo1.AddItem "MCA" Combo2.AddItem "UG" Combo2.AddItem "PG" Combo3.AddItem "Male"

Combo3.AddItem "Female" End Sub Private Sub home\_Click() Form2.Show Form8.Hide End Sub Private Sub Last\_Click() rs.MoveLast  $Text1.Text = rs.Fields(0)$  $Text2.Text = rs.Fields(1)$  $Text3.Text = rs.Fields(2)$  $Comb_03.Text = rs.Fields(3)$ 

 $Text5.Text = rs.Fields(4)$  $Text4. Text = rs.Fields(5)$  $Combo2. Text = rs.Fields(6)$  $Combol.Text = rs.Fields(7)$ End Sub

Private Sub Next\_Click() rs.MoveNext If  $(rs.EOF = True)$  Then rs.MoveLast MsgBox "End of the Record" End If  $Text1.Text = rs.Fields(0)$  $Text2.Text = rs.Fields(1)$  $Text3.Text = rs.Fields(2)$  $Combo3.Text = rs.Fields(3)$  $Text5.Text = rs.Fields(4)$  $Text4.Text = rs.Fields(5)$  $Comb_2.Text = rs.Fields(6)$  $Combol.Text = rs.Fields(7)$ End Sub

Private Sub Previous\_Click() rs.MovePrevious If  $(rs.BOF = True)$  Then rs.MoveFirst MsgBox "Beginning of the Record" End If

 $Text1.Text = rs.Fields(0)$  $Text2.Text = rs.Fields(1)$  $Text3.Text = rs.Fields(2)$  $Comb_03.Text = rs.Fields(3)$  $Text5.Text = rs.Fields(4)$  $Text4. Text = rs.Fields(5)$  $Combo2. Text = rs.Fields(6)$  $Combol.Text = rs.Fields(7)$ End Sub

Private Sub refresh\_Click() Form8.Refresh End Sub

Private Sub report\_Click() DataReport1.Show Form8.Hide End Sub

Private Sub Search\_Click() rs.Close rs.Open "select \* from student where Register\_no='" & Text1.Text & "'" On Error GoTo er  $Text1.Text = rs.Fields(0)$  $Text2.Text = rs.Fields(1)$  $Text3.Text = rs.Fields(2)$  $Comb_03.Text = rs.Fields(3)$  $Text5.Text = rs.Fields(4)$  $Text4.Text = rs.Fields(5)$  $Comboz.Text = rs.Fields(6)$  $Combol.Text = rs.Fields(7)$ Exit Sub er: MsgBox "record not found" End Sub

Private Sub studentdetails\_Click() Form12.Show Form8.Hide End Sub

## **SCREENSHOT**

## FORM 1:

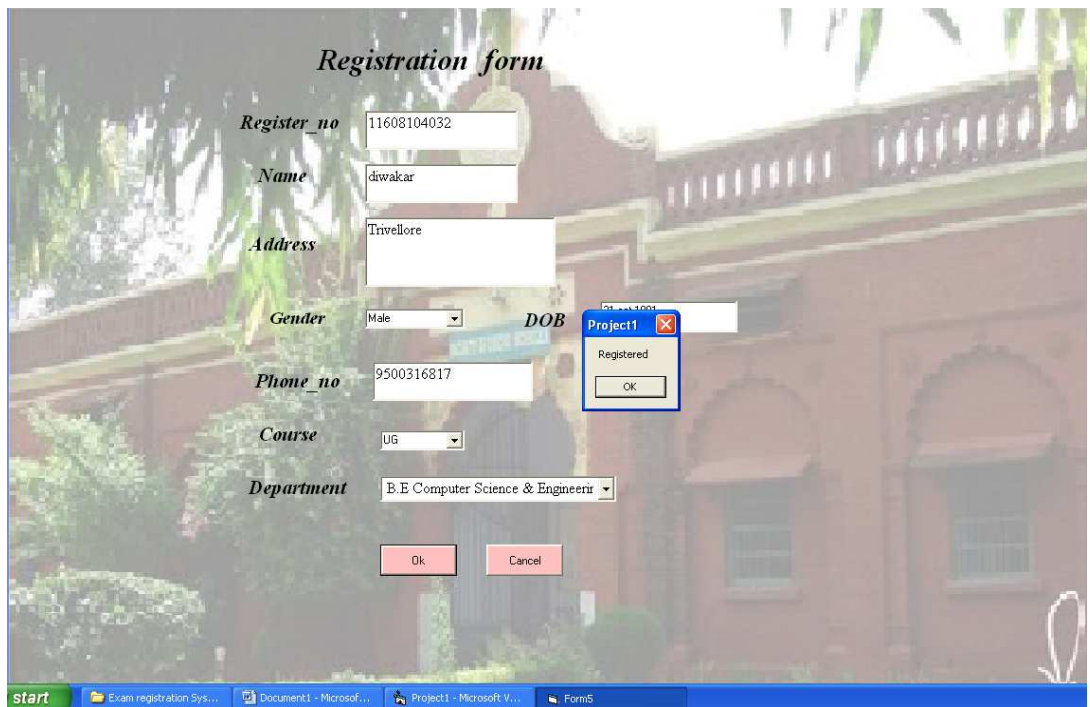

FORM 2:

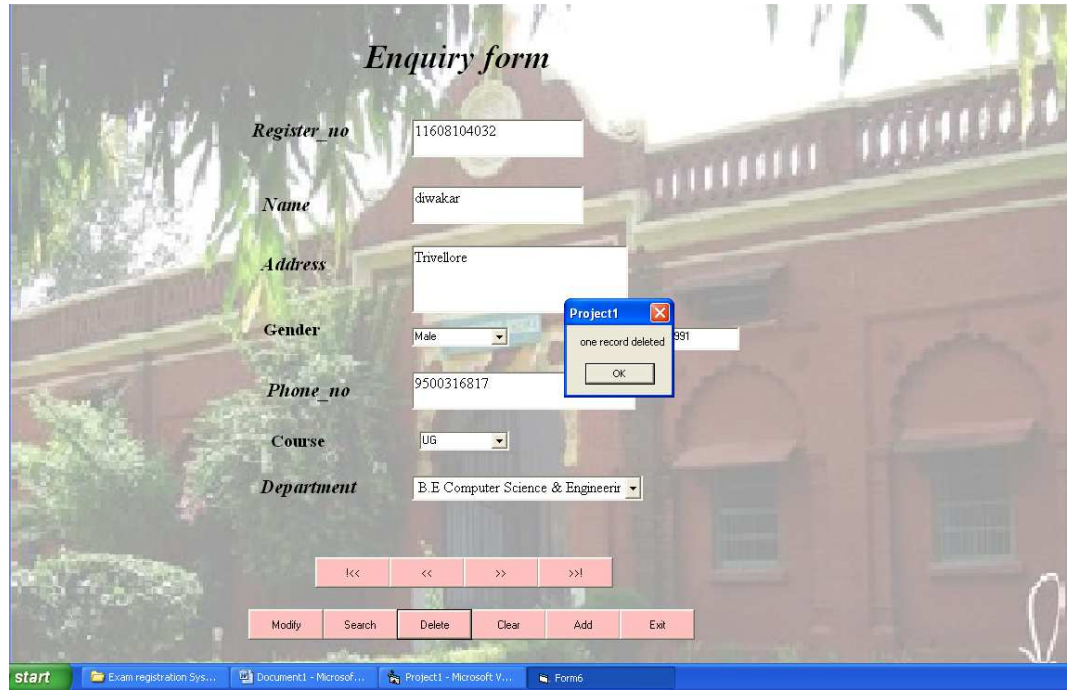

 $42 | P \text{ a } g \text{ e}$ 

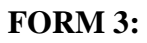

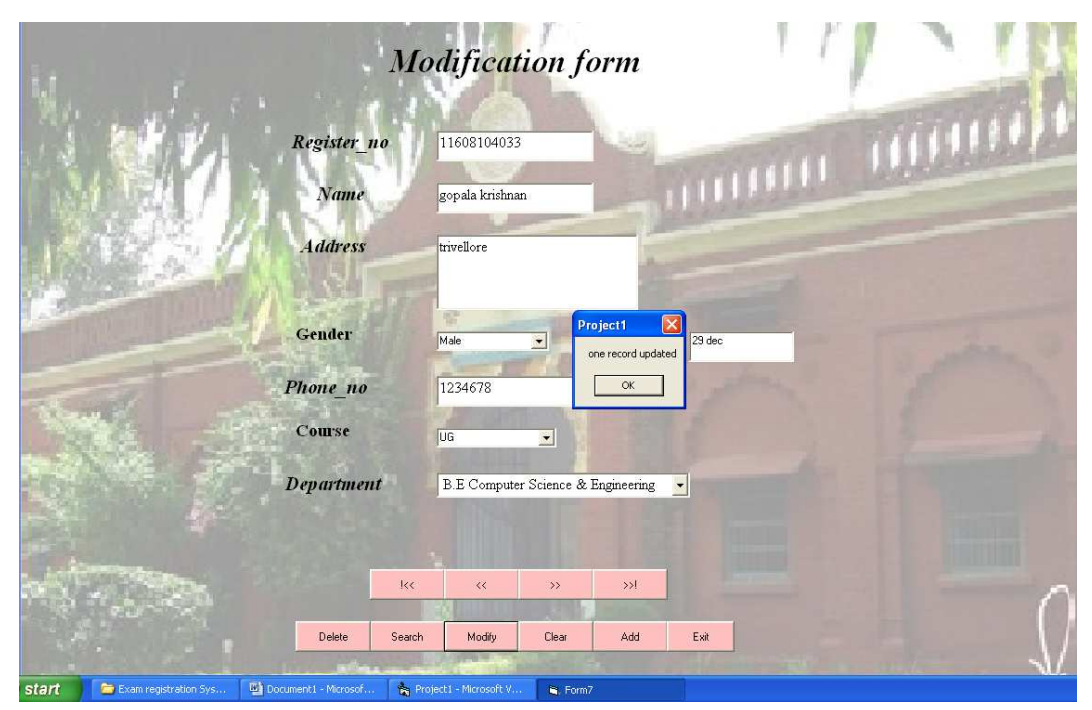

 $FORM4:$ 

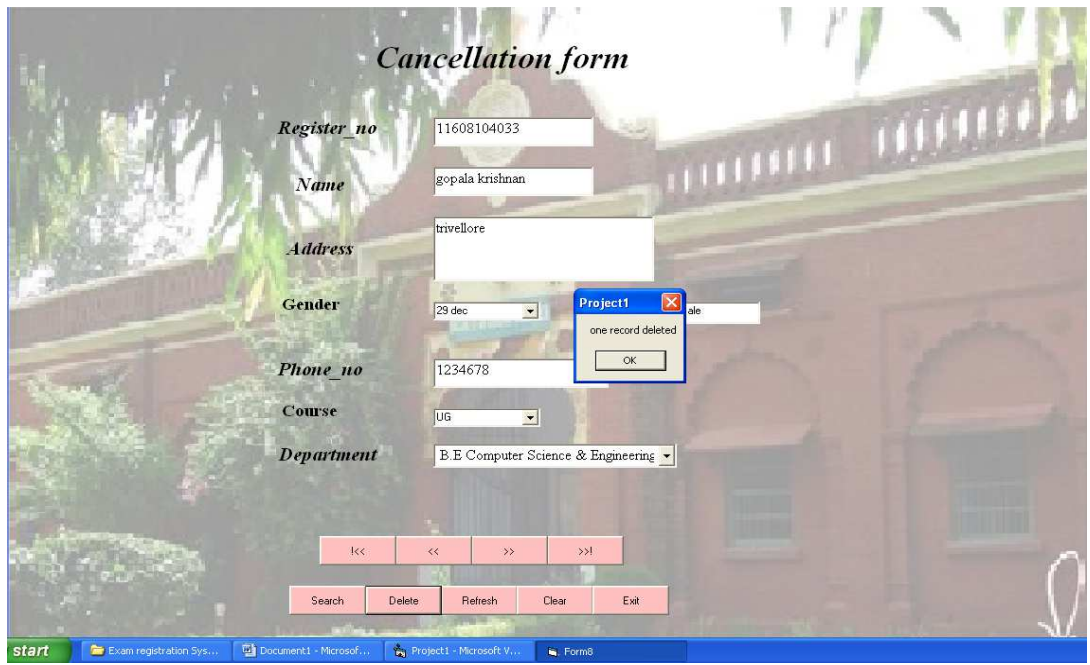

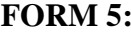

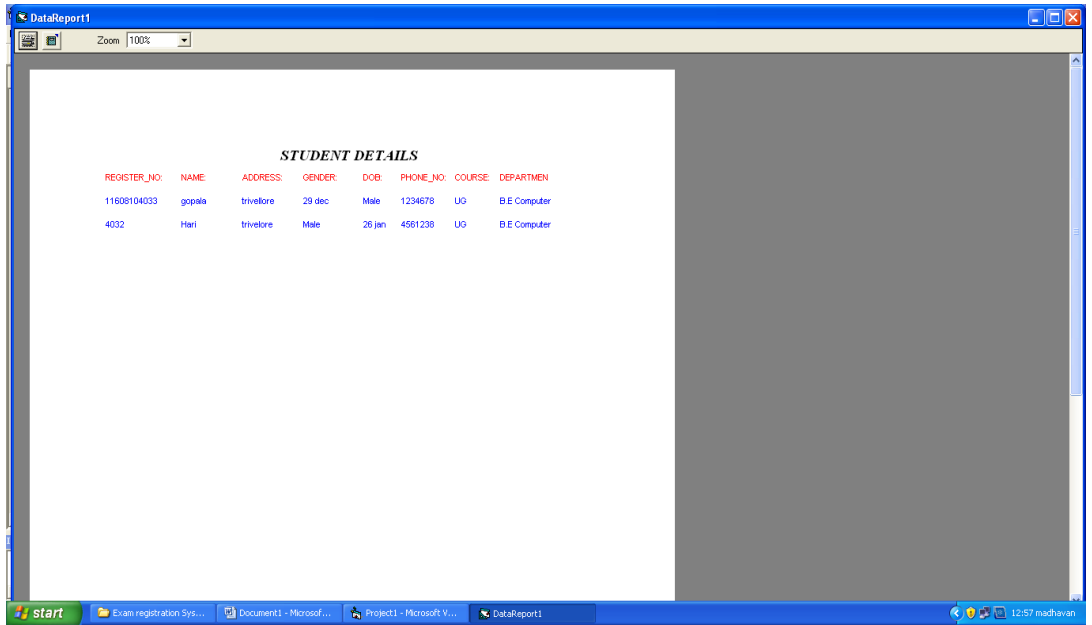